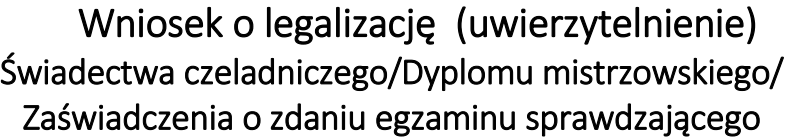

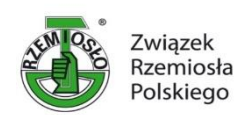

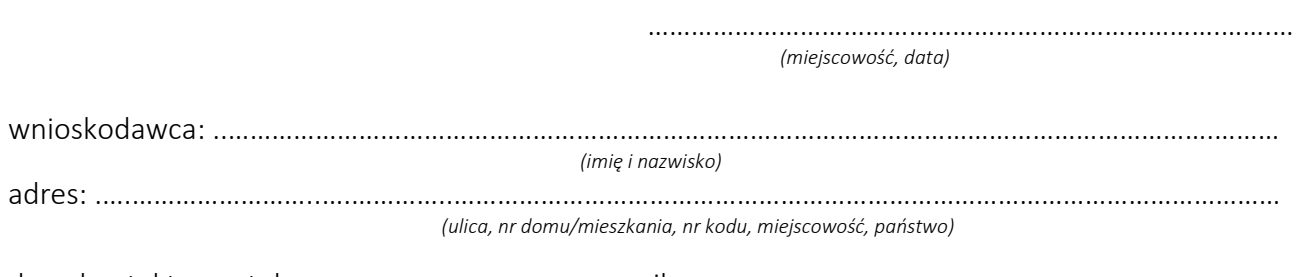

**\_\_\_\_\_\_\_\_\_\_\_\_\_\_\_\_\_\_\_\_\_\_\_\_\_\_\_\_\_\_\_\_\_\_\_\_\_\_\_\_\_\_\_\_\_\_\_\_\_\_\_\_\_\_\_\_\_\_\_\_\_\_\_\_\_\_\_\_\_**

dane kontaktowe: tel. ……………………….………, e-mail ……………..…..……………………………………..…………..

Na podstawie § 31 Rozporządzenia Ministra Edukacji Narodowej z dnia 10 stycznia 2017 r. w sprawie egzaminu czeladniczego, egzaminu mistrzowskiego oraz egzaminu sprawdzającego, przeprowadzanych przez komisje egzaminacyjne izb rzemieślniczych (Dz. U. poz. 89 z poźn. zmianami) - wnoszę o dokonanie legalizacji (uwierzytelnienia):

- ŚWIADECTWA CZELADNICZEGO Nr …………………, data wydania …………………………………………… przez izbę rzemieślniczą:
- ………………………………………………………………………………………………………………………………..………….… *(nazwa izby rzemieślniczej)* DYPLOMU MISTRZOWSKIEGO Nr …………………, data wydania …………………………………………… przez izbę rzemieślniczą: ……………………………………………………………………………………………………………………………………………… *(nazwa izby rzemieślniczej)*
- Zaświadczenia o zdaniu egzaminu sprawdzającego Nr ………………………………………………..….., data wydania ……………………………………………………………….. przez izbę rzemieślniczą: ………………………………………………………………………………………………………………………….………………… *(nazwa izby rzemieślniczej)*

## Do wniosku załączam:

- $\Box$  oryginał w/w dokumentu,
- $\Box$  kopię przelewu na konto ZRP opłaty w wysokości aktualnej opłaty skarbowej (26,00 zł),
- *-* kopertę (w przypadku korespondencyjnej formy) z naklejonymi znaczkami o wartości właściwej dla listu; priorytet polecony lub przekazanie właściwej kwoty wraz z opłatą legalizację,

## *UWAGA ! w przypadku braku opłaconej zwrotnej przesyłki pocztowej - dokument będzie oczekiwał na osobiste odebranie z biura ZRP.*

Dokument będzie wykorzystany na terytorium: ………………………………………………………………………………..

Zalegalizowany dokument proszę przesłać na adres : ………………………………………………………..……………..

….……………………..….…………..……………………..………………………………………………………………………………………… *(ulica, nr domu/mieszkania, nr kodu, miejscowość, państwo*)

…..……………..…………………………………………